## **Descarga gratis AutoCAD Clave de licencia gratuita Con código de registro 64 Bits 2022 En Español**

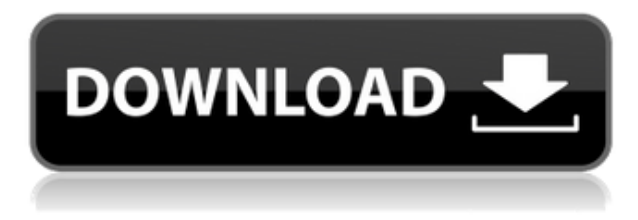

Según mi investigación, descubrí que la mejor solución para los desarrolladores es desarrollar y compartir su propio complemento que utiliza AutoCAD SDK de Autodesk. Uno de los beneficios es que todos los complementos son compatibles entre todas las plataformas de AutoCAD. El otro beneficio es que todos los complementos se pueden usar de forma gratuita. Para resolver este problema, creé una herramienta para insertar un documento 3D como una imagen en un proyecto de AutoCAD, de modo que todas las dimensiones de ese modelo 3D se puedan convertir en variables medidas en AutoCAD. La herramienta se llama I3Ddoc, visite **Blog de Autodesk I3Ddoc** descargar. **Los únicos requisitos para ejecutar esta herramienta son crear un modelo 3D usando otro software y usar un archivo de imagen en formato .stl.** Por supuesto, debe comprar los productos de este software CAD, AutoCAD y 3D o SketchUp, pero esta es una herramienta poderosa y gratuita para crear modelos 3D multiplataforma a partir de un archivo de imagen 2D. Un buen modelador 3D puede ser un profesional pagado o quizás usar complementos para AutoCAD para hacer modelos 3D para un propósito personal o comercial. En la mayoría de los casos, a los diseñadores les resulta útil usar herramientas y modelado 3D para mostrar o editar datos CAD. Hola, gracias por considerar mi sugerencia. Soy el autor del canal de YouTube DIYACAD, que tiene más de 30 000 suscriptores y más de 1 100 000 visitas y es uno de los canales relacionados con AutoCAD más vistos en YouTube. Estaría muy feliz de incluir sus plantillas personalizadas en AutoCAD. Puedes contactarme aquí o enviarme un correo electrónico

**DIYACAD?subject=Official%20Template%20Petition\">DIYACAD?subject=Official%20Temp late%20Petición** . En mi opinión, es el mejor producto para dibujo 2D. Tiene uno de los mejores motores de renderizado 2D y es probablemente el mejor software de dibujo técnico para las aplicaciones CAD más comunes. El gran inconveniente es el precio, pero por la calidad del resultado, vale la pena. Puede considerarlo como el mejor software de dibujo en 2D. Mi favorito personal es la función Dibujo 2D, que viene con AutoCAD LT y Premium. Es ideal para aplicaciones que no son CAD y es fácil de usar. Lo siguiente mejor es la función Ajustar, que le permite crear fácilmente anotaciones y ajustarlas a un punto específico de la pantalla. La mejor característica del producto es su amplia capacidad de renderizado 3D. Para mí, es la respuesta perfecta a un paquete completo de redacción. De hecho, uso esta característica para construir dibujos mecánicos y modelos 3D.

## **Descargar AutoCAD Clave de producto llena For Mac and Windows [32|64bit] 2022**

No. La descripción de cada programa se elige para describir los programas. No siempre podemos describir todos los programas. Si conoce un programa que le gustaría ver aquí, envíenos un correo electrónico: [email protected] **Descripción:** Una introducción a la teoría y la práctica del dibujo tridimensional y el modelado de superficies, incluidos los dibujos a escala apropiada de varios objetos. (3 horas de laboratorio) SUNY GEN ED -n/a; NCC GEN ED -n/a Ofrecido: primavera Lo siguiente a mirar es la herramienta Importar/Exportar. Esta herramienta le permite exportar sus datos como datos XYZ o DXF. Y si está exportando DXF, también le permite exportar texto legal desde su descripción. El texto está en el submenú Funciones de exportación. **Descripción:** Este programa ofrece capacitación en el uso de Adobe Illustrator. Se proporcionará instrucción sobre el uso del programa para crear ilustraciones y gráficos en una variedad de contextos. Los estudiantes utilizarán una combinación de aplicaciones prácticas y archivos de ejemplo para aprender la interfaz de Illustrator. (1 conferencia, 2 laboratorios) Ofrecido: otoño, primavera, verano **Descripción:** Este curso está diseñado para brindar a los estudiantes las habilidades básicas necesarias para trabajar como planificador de espacios y diseñador de interiores. Después de completar este programa, el estudiante podrá diseñar y evaluar planes espaciales y producir representaciones basadas en el plan completo. (2 conferencias, 3 horas de laboratorio) Ofrecido: otoño, primavera AutoCAD Descifrar Keygen es un programa de diseño asistido por computadora diseñado para proporcionar un entorno eficiente y preciso para la creación, modificación y documentación de dibujos de ingeniería. Los estudiantes obtendrán una amplia familiaridad con los comandos y funciones de AutoCAD para crear dibujos arquitectónicos básicos, básicos, avanzados y borradores. Los estudiantes aprenderán a trabajar con elementos de diseño que incluyen líneas, arcos, splines, superficies, sólidos y masas para crear y modificar dibujos en 2D.Los estudiantes utilizarán funciones del entorno operativo como cuadrículas, capas y grupos de capas para crear y modificar grupos de dibujo. Los estudiantes utilizarán las herramientas de dibujo, incluida la herramienta de polilínea, las herramientas de línea, la herramienta de arco, la herramienta de espiral, la herramienta de chaflán y la herramienta de espejo para crear una variedad de elementos básicos de dibujo arquitectónico. Los estudiantes aprenderán a utilizar las funciones básicas de dibujo para realizar tareas de edición, incluida la edición de texto, la escala del texto, el texto, el espacio entre líneas y la tabulación, y la colocación de cuadros de texto. Los estudiantes aprenderán a usar técnicas avanzadas de dibujo arquitectónico, como cortar, fijar, aiso y escalar. Los estudiantes aplicarán los principios del diseño y dibujo arquitectónico para crear una variedad de perspectivas de dibujo usando la técnica de ajustar y deslizar. Los estudiantes utilizarán la técnica de fondo de proyección inversa y proyección de pantalla para colocar el dibujo en una pantalla en el diseño arquitectónico. 5208bfe1f6

## **Descarga gratis AutoCAD Código de registro gratuito 2023**

Me encantaba dibujar con papel, lápiz y modelos de planos y siempre quise aprender a usar AutoCAD. Después de pasar por mis primeros cursos de AutoCAD, estaba muy emocionado y feliz de trabajar en mis conceptos. Siento que mi instructor realmente me ayudó con mis necesidades y deseos básicos. Todavía me gusta más dibujar con lápiz y papel, pero AutoCAD me ha mostrado cuán poderosos y útiles pueden ser los dibujos por computadora. Me siento bastante confiado en mis habilidades en este punto. Aunque no es necesariamente fácil, aprender a usar AutoCAD es un proceso simple. Dependiendo de la versión con la que elija trabajar, hay varias maneras de obtener una buena idea de cómo funciona el software. Inicie su programa AutoCAD y aparecerá una pantalla de "Bienvenido al sistema AutoCAD". Elija entre las opciones de configuración de AutoCAD y estará listo para hacer su primera selección.

Otra razón por la que aprender a usar AutoCAD puede ser tan fácil es que trabajará con comandos estándar. Podría encontrar un millón de formas diferentes de cambiar la apariencia de un objeto, pero el 99,99% de las veces, solo usará el mismo conjunto de comandos. AutoCAD no es un producto fortuito. Tiene herramientas y procedimientos estandarizados que permiten muchos atajos que brindan resultados de tiempo de trabajo. En esencia, AutoCAD es un programa bastante fácil de dominar. Una vez que tenga una base de lo básico, puede agregar funciones más avanzadas a su arsenal de habilidades. AutoCAD es un producto muy organizado que está diseñado para que su uso sea lo más fácil posible. Si alguna vez ha usado una hoja de cálculo, entonces debería ser bastante fácil usar AutoCAD, dado que los dos programas tienen mucho en común. Por ejemplo, se puede usar una hoja de cálculo básica para calcular cuántos bushels de manzanas caben en un camión. Entonces se trata de contar cuántas manzanas caben en un bushel y cuántos bushels caben en un camión.

descargar autocad civil 3d 2009 gratis serial crack full completo descargar autocad con licencia de estudiante descargar gratis autodesk autocad 2020 descargar autocad gratis en español completo descargar autocad gratis para pc descargar autocad 2014 gratis en español para windows 7 descargar autocad 2014 gratis en español para windows 7 32 bits descargar autocad 2020 para windows 7 64 bits gratis descargar autocad 2014 gratis para windows 7 32 bits descargar autocad 2010 para windows 7

La otra opción es asumir puestos de trabajo. Esta es la forma más efectiva de aprender AutoCAD mientras pone en práctica sus habilidades. Cuando completa un trabajo, puede completar un trabajo que es valioso para su empleador. Si aún no tiene las habilidades, siempre puede llamar a un tercero para que lo ayude con los aspectos difíciles. Esta es la forma más efectiva de aprender AutoCAD. Una analogía de este camino de aprendizaje es un niño pequeño que aprende a usar bloques. Un instructor les muestra cómo usar cada bloque, pero no tienen la lógica de cómo se verá y se sentirá un edificio simple como una caja hasta que les hayan presentado algunas cajas. Luego, pueden comenzar a entender cómo combinar los bloques para crear estructuras más grandes. Un estudiante de AutoCAD debe pasar por el mismo proceso. Para crear formas como una caja o un cono, los estudiantes de AutoCAD deben aprender a usar las diversas herramientas de dibujo. Luego, deben aprender a configurarlos para definir la forma del "bloque". Aprender a usar AutoCAD puede ser abrumador para los principiantes, pero existen muchos buenos materiales de aprendizaje. Los

siguientes enlaces pueden ayudarlo a aprender a usar AutoCAD:

- *Vídeo de conceptos básicos de AutoCAD*
- *Vídeos básicos de AutoCAD*
- *Diseño de AutoCAD CAD básico*
- *Conceptos básicos de AutoCAD AutoCAD básico*
- *2018 Conceptos básicos de AutoCAD*
- *Introducción a AutoCAD*
- *AutoCAD Introducción a AutoCAD*
- *AutoCAD Introducción a AutoCAD*

Sería imposible enseñar a todos cómo aprender AutoCAD en línea, pero un hilo de Quora mostró que hay interés en enseñar a las personas que solo necesitan saber cómo dibujar modelos 2D y 3D en AutoCAD.

Para aprender todas las funciones de dibujo posibles de AutoCAD, es recomendable utilizar la versión de prueba gratuita. La prueba gratuita viene con una prueba de 30 días. Tendrá la oportunidad de usarlo por un corto tiempo para familiarizarse con el proceso. Una vez que haya completado con éxito algunos tutoriales y haya dominado todas las funciones básicas de AutoCAD, es hora de pensar en ampliar su conocimiento del software y utilizarlo a su máximo potencial. No es fácil, pero si desea convertirse en un usuario experto de CAD, necesita aprender más que lo básico y debe trabajar duro para aprender. Algunas de las especificaciones técnicas incluyen:

- **Procesador**: La velocidad del procesador y la cantidad de potencia de procesamiento que ofrece el software
- **RAM**: la cantidad de RAM que tiene su sistema, incluida la memoria flash
- **Tamaño del disco duro**: cuánto espacio de almacenamiento está disponible en su computadora, incluida la tarjeta de memoria o la unidad USB que está utilizando para escribir código
- **Sistema operativo**: necesita saber qué tipo de sistema operativo está utilizando, como Microsoft Windows o Apple Mac
- **Disco duro dedicado**: ¿Tiene un disco duro dedicado para AutoCAD? De lo contrario, deberá descargar una serie de archivos de configuración que el software deberá instalar en el disco duro.

AutoCAD puede ser un software confuso para aprender. Pero si sigue los pasos correctos, puede crear fácilmente diseños personalizados y modelos 3D de manera efectiva. También puede generar informes y datos para fines profesionales utilizando las funciones básicas. Aprende a utilizar la cinta en todo momento. Siempre debe mantenerlo visible como una red de seguridad mientras escribe sus comandos. Cuando comience a escribir comandos, primero escriba las letras de la función que desea realizar. Luego escriba la palabra comandos entre comillas (:). Por ejemplo, puedo empezar a escribir el comando para romper una línea: \"G\"**ETCH\"\"C\"ENR\"C\"Z\"**\". Luego enumeraré los argumentos de comando que quiero usar.En este caso, quiero romper una línea y quiero que sea \"Centro\", ya que estoy haciendo un *es*modelo de energía.

Recuerda que puedes agregar las siguientes comas a cualquier comando: \",\" y también están \"<>\" y \"&\". Los usas en comandos complejos. Utiliza \":=\" para un comando simple. Usas el comando \";\" para guardar su comando como un archivo de script.

## <https://techplanet.today/post/autocad-2018-descargar-e-instalar-gratis-y-legal> <https://techplanet.today/post/descargar-tutorial-de-autocad-2013-en-espanol-gratis-pdf>

Hoy en día, la mayoría del software de diseño CAD incluye la capacidad de importar varios tipos de archivos estándar. Esto significa que puede usar AutoCAD no solo para diseñar nuevos objetos, sino también para editar y manipular archivos existentes, incluidos otros diseños de CAD. Es posible que haya visto CAD, o tal vez otro, software que le permite exportar varios dibujos de diseño en el formato de código abierto o Gráficos vectoriales (PDF) ampliamente utilizado. Hay muchos otros formatos de archivo y, con mucho, la forma más fácil de aprender a usar el software CAD es mediante el uso de estos formatos. La comunidad de AutoCAD es diversa y muy activa. Hay muchos foros en los que puede hacer preguntas, publicar ideas y recibir ayuda de otros. También puede usar Google plus y YouTube para obtener más información sobre AutoCAD. También hay muchos sitios de aprendizaje de AutoCAD en línea. Una vez que haya aprendido los conceptos básicos, puede comenzar a crear sus propios trabajos. Un Si desea obtener una base sólida sobre cómo usar AutoCAD, vale la pena suscribirse. Como se mencionó anteriormente, soy un gran admirador de la computación en la nube, por lo que he escrito el siguiente artículo para ayudarlo a seleccionar la mejor suscripción en línea o basada en la web para usted. Si planea enseñarle a su hijo a usar AutoCAD, es posible que desee invertir en un tutor o en algunos manuales impresos para acompañar los videos de YouTube. También es posible que desee utilizar el software para hacer algunos modelos en primera instancia. Todo buen y notable trabajo de diseño de ingeniería nace de la creatividad personal del diseñador. A lo largo de su vida, el diseñador de AutoCAD tiene la creatividad para enfocarse en su pasión y el deseo de darle la libertad de expresar sus pensamientos e ideas. Como AutoCAD es el primero en aprender y el último en morir, todavía hay una serie de tutoriales de AutoCAD de los que puede aprender para lograr una mejor carrera.

AutoCAD se considera un programa difícil de aprender para la mayoría de las personas. Solo aquellos que ya tienen algo de experiencia con CAD probablemente podrán aprenderlo rápidamente y usarlo de manera eficiente. La única forma de aprender realmente a usar AutoCAD es usar el software todos los días y en un entorno en el que el software sea familiar. De las respuestas en Quora, parece que si está motivado, familiarizado con AutoCAD y tiene algo de experiencia con él, se acostumbrará a usarlo y lo aprenderá rápidamente. Hay muchas maneras de aprenderlo, incluidos videos en línea, tutoriales y práctica regular. También puedes aprenderlo como un pasatiempo en casa. Esta es una de las características más desafiantes que tendrá que aprender y se analiza en detalle en la sección Conceptos básicos de AutoCAD de la guía Conceptos básicos de AutoCAD. El siguiente Apéndice B: sección de comandos y teclas de acceso rápido le brindará una descripción general de los comandos y teclas de acceso rápido de AutoCAD, lo que lo ayudará a comenzar a recordar los comandos. Encontrará muchos tutoriales y videos gratuitos en línea para aprender AutoCAD. Algunas personas incluso crearon cursos completos para enseñar el software AutoCAD en sus universidades. Encontrará buenos recursos con los siguientes enlaces: Recuerda que el uso de la mayoría de los comandos se puede resumir en dos condiciones muy básicas: Suficientemente claros para entender y, sobre todo, correctos, o como dice el dicho, "cuanto más fácil, mejor". Si no lo son, entonces no vas a entender cómo usarlo. Ahora echemos un vistazo a algunos de los aspectos más complicados de AutoCAD. Para empezar, tendrá que aprender la diferencia entre el estándar y el estándar de AutoCAD. La interfaz de usuario básica de AutoCAD incluye una pantalla de AutoCAD denominada *interfaz estándar*. Mientras que otros sistemas operativos utilizan el término *interfaz de escritorio*, AutoCAD utiliza el término *interfaz estándar*. los *interfaz estándar* es la interfaz más utilizada al dibujar en AutoCAD: la mayoría de las herramientas y los menús de diseño y dibujo son los mismos en la interfaz estándar que en la estándar. los *interfaz estándar* es una interfaz de

Microsoft Windows, y es fácil de navegar porque AutoCAD tiene íconos donde una interfaz estándar de Windows tiene menús, y a menudo puede acceder a las mismas funciones usando ambas interfaces. Este tipo de interfaz también se conoce como compatible con Microsoft Windows.

[https://superstitionsar.org/wp-content/uploads/2022/12/Descargar\\_Autocad\\_Full\\_2018\\_HOT.pdf](https://superstitionsar.org/wp-content/uploads/2022/12/Descargar_Autocad_Full_2018_HOT.pdf) [https://xn--80aagyardii6h.xn--p1ai/descarga-gratis-autocad-19-1-keygen-para-lifetime-con-keygen-x64](https://xn--80aagyardii6h.xn--p1ai/descarga-gratis-autocad-19-1-keygen-para-lifetime-con-keygen-x64-2023-en-espanol-128187/) [-2023-en-espanol-128187/](https://xn--80aagyardii6h.xn--p1ai/descarga-gratis-autocad-19-1-keygen-para-lifetime-con-keygen-x64-2023-en-espanol-128187/) <https://hgpropertysourcing.com/wp-content/uploads/2022/12/darrjavo.pdf> [http://turismoaccesiblepr.org/wp-content/uploads/2022/12/Link\\_Para\\_Descargar\\_Autocad\\_2020\\_Grat](http://turismoaccesiblepr.org/wp-content/uploads/2022/12/Link_Para_Descargar_Autocad_2020_Gratis_TOP.pdf) [is\\_TOP.pdf](http://turismoaccesiblepr.org/wp-content/uploads/2022/12/Link_Para_Descargar_Autocad_2020_Gratis_TOP.pdf) <https://viajacomolocal.com/wp-content/uploads/2022/12/gerduhy.pdf> [https://fiverryourparty.wpcomstaging.com/wp-content/uploads/2022/12/Descargar-AutoCAD-Parche](https://fiverryourparty.wpcomstaging.com/wp-content/uploads/2022/12/Descargar-AutoCAD-Parche-con-clave-de-serie-2022.pdf)[con-clave-de-serie-2022.pdf](https://fiverryourparty.wpcomstaging.com/wp-content/uploads/2022/12/Descargar-AutoCAD-Parche-con-clave-de-serie-2022.pdf) <https://479459.a2cdn1.secureserver.net/wp-content/uploads/2022/12/galjard.pdf?time=1671166875> <https://www.sitedirectory.biz/descargar-autocad-3d-2010-gratis-en-espanol-repack> [https://articlebeast.online/autocad-24-2-descarga-gratis-con-clave-de-licencia-ultimo-lanzamiento-202](https://articlebeast.online/autocad-24-2-descarga-gratis-con-clave-de-licencia-ultimo-lanzamiento-2023-en-espanol/) [3-en-espanol/](https://articlebeast.online/autocad-24-2-descarga-gratis-con-clave-de-licencia-ultimo-lanzamiento-2023-en-espanol/) <https://zymlink.com/advert/descargar-instalar-y-activar-autocad-2018-gratis-cracked/>

Aprender a usar AutoCAD puede ser difícil porque es una aplicación compleja y algunos comandos tienen numerosas opciones que son difíciles de comprender. Además, la interfaz de usuario puede resultar confusa. Por lo tanto, es muy importante leer el manual antes de comenzar a aprender este complejo software. Si está familiarizado con el software y el diseño CAD, es difícil aprender este programa, ya que no es muy familiar para el consumidor. Aprender AutoCAD sería lo mismo que aprender otro software como Photoshop. AutoCAD ofrece muchas funciones y es fácil de aprender. Por lo general, es difícil para las personas enseñar a un usuario del foro de Quora cómo usar AutoCAD, porque la mayoría de las personas no son ingenieros y las preguntas que se hacen tienden a ser específicas de la tecnología. Algunas personas han descubierto que existen universidades de capacitación que capacitan específicamente a los estudiantes en AutoCAD, sin embargo, esto implica grandes cantidades de dinero, por lo que la mayoría de las personas aprenden a través de videos de YouTube. Además, Google y YouTube pueden convertirse en una gran fuente de información sobre el aprendizaje de AutoCAD. Por ejemplo, si escribe "AutoCAD" en el motor de búsqueda, puede encontrar un video de YouTube relevante para ese software en particular. La facilidad de AutoCAD es muy útil para desarrollar sus propias habilidades. Dado que está diseñado para ser fácil de aprender y usar, podría ser ideal tanto para principiantes como para aquellos que desean mejorar sus habilidades. AutoCAD es difícil de aprender, pero te divertirás mucho aprendiendo a usarlo. AutoCAD es uno de los programas más populares para diseñar proyectos de ingeniería y arquitectura. Puede ser confuso navegar, pero el aprendizaje se logra fácilmente con el maestro y los materiales adecuados. Aprenda cómo comenzar con AutoCAD en este artículo. Mire este video para aprender cómo comenzar con AutoCAD.

Cualquiera puede aprenderlo. Pero se necesita trabajo duro. Debido a que es una pieza de software compleja, y cada nueva versión tiene muchas funciones nuevas, debe poder reconocer qué hay de nuevo y qué cambios se han realizado. Los tutoriales y los foros en el sitio web de Autodesk y en la comunidad de usuarios de Autodesk lo ayudarán a familiarizarse con la última versión. Desafortunadamente, si no te mantienes al día, estarás en desventaja. Las herramientas de dibujo, las herramientas de modelado 3D y algunas herramientas de dibujo de ingeniería solo están disponibles en la versión Extended (también llamada Professional) de AutoCAD. Estas amplias

características son perfectas para proyectos de arquitectura, ingeniería, mecánica e ingeniería civil. Este paquete de software incluye cientos de dibujos y más de 10 millones de líneas de código. Deberá dibujar planos que se parezcan a los que puede encontrar en los EE. UU. y Europa. Si busca especializarse en mapeo geoespacial, tendrá que dibujar formas que se parezcan a formas geográficas como montañas, islas y lagos. También deberá utilizar un programa como AutoCAD para mostrar los bordes de los países, los límites de los estados y los límites de otros países. Es bastante fácil de usar AutoCAD, incluso para principiantes. Aquí hay un breve resumen de los comandos más comunes que puede encontrar en el menú Ayuda del producto, que le proporcionará un buen punto de partida.

- **Proyecto** Este comando se utiliza para abrir o crear un archivo de proyecto en uno de los formatos de proyecto relevantes.
- **modelo 3d** Este comando se utiliza para abrir, guardar o imprimir un nuevo dibujo 3D en formato DWG. Se puede usar para abrir, guardar o imprimir un dibujo 3D específico.
- **Agregar al modelo** Este comando se puede usar para agregar componentes o capas a un modelo abierto previamente.
- **Corte** Este comando se usa para cortar o copiar componentes o capas en un archivo, que a menudo se usa para generar un archivo a partir de un dibujo.
- **Borrar** Este comando se utiliza para eliminar componentes o capas.Puede acceder a la herramienta haciendo clic derecho en el componente o capa en una ventana de modelo.
- **Rebautizar** Este comando se utiliza para cambiar el nombre de un componente o capa. Puede acceder a la herramienta haciendo clic derecho en el componente o capa en una ventana de modelo.
- **Ahorrar** Este comando se utiliza para guardar el modelo abierto actualmente.
- **Deshacer rehacer** Este comando se utiliza para deshacer o rehacer una acción específica. Puede acceder a la herramienta haciendo clic derecho en el componente o capa en una ventana de modelo.
- **Enviar a** Este comando se utiliza para enviar un comando específico a una ventana de línea de comandos. El comando más utilizado es "Imprimir".

Una vez que les hayas mostrado cómo acceder al software, cómo seleccionar una herramienta para dibujar una forma básica, luego cómo rotar, mover y crear formas a mano alzada rápidamente, dales algunos ejercicios de muestra para practicar sus habilidades. Puede darles de 10 a 15 minutos de práctica y luego decirles que pasen a la siguiente tarea. Si tienen un problema específico con sus dibujos, diríjalos a la sección del manual que mejor aborde ese problema. Si no tiene ningún problema con sus dibujos, puede pedirles que practiquen dibujando formas más complejas. Para niños mayores y adolescentes, puede comenzar con dibujos básicos de arquitectura o construcción. El tutorial de AutoCAD lo ayudará a dominar AutoCAD sin experiencia previa en programación. Se le presentarán todos los conceptos básicos que necesita comprender antes de comenzar a trabajar con AutoCAD. Con esta sencilla guía, también podrá comenzar a trabajar en AutoCAD de manera rápida y eficiente con confianza. Además de los pasos básicos que debe seguir para dominar este programa, el tutorial también incluye muchos otros consejos y trucos importantes que encontrará a lo largo de su tiempo con CAD. **4. A la gente de Adobe Illustrator/Photoshop les puede gustar saber que he estado usando estos programas durante años para 2D básico. ¿Cuál es el equivalente 2D de esos programas? ¿Existe y cómo encontraría el equivalente de la línea de comando, archivo, herramientas, etc.** El software AutoCAD es un programa de computadora que lo ayuda a crear modelos estructurales y estéticos para edificios, fábricas y cualquier otra cosa que pueda imaginar. Se requiere una formación especial para utilizar este software y dominar las técnicas de uso de AutoCAD. Entonces, ha decidido que quiere aprender CAD. Incluso se sentó para dominar esta nueva habilidad, pero como principiante de CAD, se queda confundido. Este es uno de los

problemas más comunes que enfrentan los novatos cuando aprenden software CAD.